## Photoshop CC 2015 Version 16 Keygen [Latest 2022]

# <u>Download Setup +</u> <u>Crack</u>

## Photoshop CC 2015 Version 16 Crack Free Download X64 2022

GETTING TO THE CENTER OF YOUR EXPERIENCE PhotoShop is a program you can learn in any one of a number of ways. Most designers who are serious about their craft use, at least some, or all, of the following software programs: Macintosh: PowerMac, PowerBook, iMac (desktop computer) PC: Windows (desktop computer) Macintosh: Mac OS X, including Apple's Boot Camp; Windows XP, Vista, 7 PC: Windows XP, Vista, 7 Macintosh: Mac OS, including the clone programs as well as the standard Mac OS X programs PC: Windows XP, Vista, 7 Designers who work for film production houses and major agencies will use the same tools whether they work on movie sets or in the office. The following subsections are an attempt to help you choose the best program for your particular needs.

#### Photoshop CC 2015 Version 16 Crack Free Download

If you are looking to edit, crop and retouch images for your own personal use, you can use Photoshop Elements. There are many reasons why you might want to edit an image using Photoshop Elements. Aside from basic photo editing, you can also use Photoshop Elements to create a new image from scratch. Or use it to fix up images you've already taken. You might also use Photoshop Elements to make a mockup to present to a client, or for any other purpose. So if you want to create a new image or retouch one, Photoshop Elements is probably the program you should be using! You can also use Photoshop Elements to edit and retouch images for your clients, coworkers, friends, etc. You can even make your own presentation slides using Photoshop Elements. I've made presentations using Photoshop elements and the slides have turned out great. If you don't want to edit anything, then perhaps you just want to use Photoshop Elements as a more "safe" or "child friendly" version of

Photoshop. Do you know what I'm talking about? Well, that's exactly what Photoshop Elements is... a free and safe version of the Photoshop software. Let's start with Photoshop Elements 8. You'll need to have a broadband connection and at least 1GB of free space to install the program. If you're a teacher, then you might want to use the free version of Photoshop Elements, which is available to teachers. If you're looking to learn how to use Photoshop Elements... or if you're a skilled user of Photoshop and are looking to start using Photoshop Elements, then you might want to get Photoshop Elements 10. You'll need to have a broadband connection to download and install Photoshop Elements 10. If you don't have a broadband connection, then you will need to purchase one to download Photoshop Elements 10. I think it's worth it to mention that you'll need a broadband connection because you'll need to download the Adobe Creative Cloud which is a subscription service, as well as Photoshop Elements 10. At some point, you can unlock the software by paying a monthly or yearly subscription. So, let's get into it. What are the features of Photoshop Elements 8? Just like Photoshop, Photoshop Elements is also a digital imaging editing software. The editing tools 388ed7b0c7

2/5

## **Photoshop CC 2015 Version 16 Crack**

The present invention relates to woodworking machines, and relates more particularly to a woodworking machine for processing end-pieces of plural boards in a same manner in a series of operations. A conventional woodworking machine includes at least two spindles as pivotal around an axis, one of which is adapted to receive a second end-piece for processing. However, the known woodworking machines have difficulty in processing the end-piece in a correct alignment on the spindle, especially when the second end-piece is to be introduced into the woodworking machine for processing.Q: this in a constructor I'm reading through krish's (kumaresan) article. There he has an abstract method public abstract void add(T element); In a concrete version of this method the addition action is happening this way: public void add(int x) { this.value += x; } In my understanding this is just a reference to the class itself. What I'm missing is what is happening when we say this value += x Any enlightment is appreciated. A: this represents an instance of the class. value is an instance variable of the class. So in the example it means that the instance is setting its value to value + x private int value; public void add(int x) { this.value += x; } Since value is private you can't set it directly on the instance in the add method. A: this refers to the concrete object (which is an instance of the class) that is being modified. The Java Language Specification says that this actually means the field or method of the concrete class that is being modified. In the example, value is a private field of the class. If value is defined as: private int value; then the instance referred to in this.value += x means the instance where the field value is located on (which is in memory somewhere on the heap). So the example means that the object, which is an instance of the class, is setting its value field to its value field + x. It also means that this is an instance of the same class as the concrete object being modified, so the language allows it to be modified by a method of the concrete object. Q: NSURLSession data

## What's New in the Photoshop CC 2015 Version 16?

The Australian Competition and Consumer Commission (ACCC) announced today a \$7.5m penalty against Toowong Pty Ltd (TWP), a Queensland corporation, and Michael Murdoch, who is TWP's sole director and manager of the Toowong home, for misleading or deceptive conduct contrary to section 49 of the Australian Consumer Law. TWP falsely represented and suggested, both generally and specifically, that it had refitted the home, without making it clear that parts of the home had been removed or removed completely. The ACCC alleges that TWP included alleged "modifications" on the listing of the home and the sale of the home, which included the removal of certain fittings and fixtures. In giving effect to an ACCC order, and in order for Mr Murdoch to avoid the penalty of an ACCC order, Mr Murdoch must pay a total of \$7,493,500 to consumers within 24 months of entering into the settlement. "We allege this is a case of deliberate deceit," ACCC Attorney General Christian Porter said. "The ACCC alleges that an experienced real estate agent mislead consumers over the sale of a certain home, by including the modifications on a home listing, and then not making clear these modifications. "This case is a good reminder that real estate agents must be upfront, clear and transparent when selling or buying a home. "If real estate agents behave in this way they can face serious consequences." From December 2004 to April 2015, TWP participated in 33 residential property sales. The homes in 21 of these sales included modifications, the ACCC alleges. In 14 of these sales TWP's listing agent made false or misleading statements when listing the homes or when describing what had been done to the home, the ACCC alleges. Some consumers were misled as to the price of the homes or what had been done to them, while others were misled as to the condition of the homes. The ACCC alleges that these false or misleading statements are misleading and deceptive because they result in the consumers acquiring a house that is substantially different than what they expect. In addition to Mr Murdoch, the ACCC alleges that Mr Murdoch as TWP's sole director and manager of the Toowong home, or his company Nor West Pacific, used false or misleading statements to mislead consumers. Mal de Meleda. French scientists have described a new

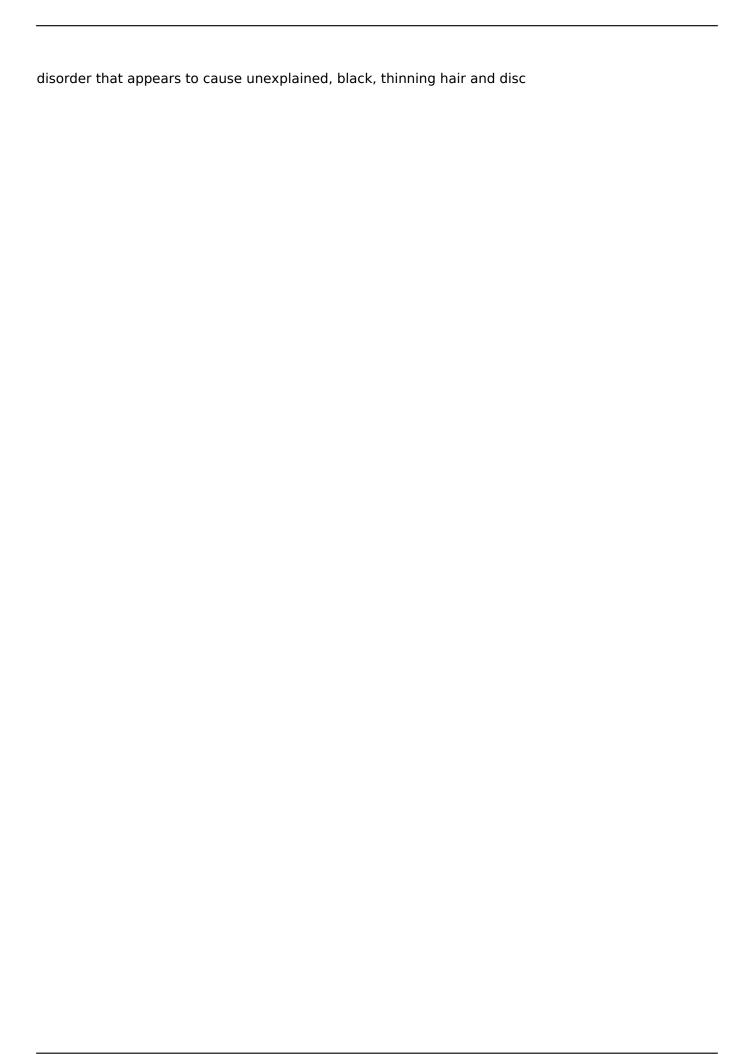

4/5

### System Requirements For Photoshop CC 2015 Version 16:

Minimum: OS: Windows 7, Windows 8, Windows 8.1, Windows 10 Processor: 2.0 GHz dual core CPU Memory: 2 GB RAM Hard Disk: 8 GB available space Graphics: DirectX 10 compatible GPU (Minimum: Sound Card: DirectX 9 compatible sound card Additional Notes: Need to change the language if the game does not have it in your selected language Recommended: Processor: 3

https://www.whitridge.com/sites/default/files/webform/resumes/regubin580.pdf

https://www.realvalueproducts.com/sites/realvalueproducts.com/files/webform/photoshopcc-2019-version-20 3.pdf

https://www.ph.klinelogistics.com/sites/default/files/webform/alydan34.pdf

http://newsleading.com/?p=2986

https://kivreadersbible.com/wp-content/uploads/2022/07/jarrvini.pdf

https://oknit.ru/wp-content/uploads/2022/07/Photoshop 2020 KeyGenerator .pdf

https://polegarage.de/wp-content/uploads/2022/07/Adobe Photoshop CC 2015 version 18.pdf

https://kaushalmati.com/photoshop-cc-2015-version-17-product-kev-and-xforce-kevgen-latest/

https://promwad.com/sites/default/files/webform/tasks/adobe-photoshop-2021-version-2200 4.pdf http://mugstand.com/?p=8857

https://wakelet.com/wake/8QwDzQ41gbAw3lx2qeiCH

https://sappperitumicno.wixsite.com/greenenimte/post/adobe-

photoshop-2022-version-23-0-1-april-2022

https://holidaygifts.review/adobe-photoshop-2021-version-22-1-1-with-license-key-free-download-forpc/

http://coquenexus5.com/?p=3942

http://caringcounselingllc.com/photoshop-2021-version-22-3-1-nulled-with-registration-code-freedownload-pc-windows/

https://paniirakvat.net/adobe-photoshop-cc-2018-version-19-product-key-keygen-full-version-freedownload/

https://melhoreslivros.online/photoshop-2021-version-22-5-1-license-key-full-pc-windows/

https://mindfullymending.com/photoshop-2021-version-22-3-1-full-license-license-kev-3264bitupdated-2022/

https://ig-link.com/adobe-photoshop-2021-version-22-3-keygen-exe-patch-with-serial-key/

http://services.nwu.ac.za/sites/services.nwu.ac.za/files/webform/ululleof101.pdf

https://smartictbd.com/2022/07/05/photoshop-2021-version-22-1-0-nulled-free-x64-latest-2022/

https://trustymag.com/adobe-photoshop-2021-version-22-3-1-nulled-license-keygen-for-windowsupdated/

http://alrdisin.yolasite.com/resources/Photoshop-2022-Version-2301-KeyGenerator--Download.pdf https://bodhirajabs.com/photoshop-2022-version-23-1-1-serial-key-free-license-key-for-pc-latest/ https://epkrd.com/adobe-photoshop-cc-2015-key-generator-torrent-free/

https://financetalk.ltd/photoshop-cc-keygenerator-incl-product-key-x64-latest-2022/

https://alternantreprise.com/wp-content/uploads/2022/07/Photoshop CC 2015 version 17-1.pdf

https://www.cameraitacina.com/en/system/files/webform/feedback/adobe-photoshop-2021 18.pdf

http://pensionatewa.pl/adobe-photoshop-2021-version-22-4-3-incl-product-key-for-windows/

https://wakelet.com/wake/ZITT3bby GucK5Chha3b9

5/5